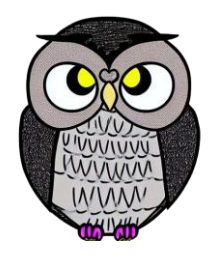

# **Bölüm 3: Kontrol Yapıları JAVA ile Nesne Yönelimli Programlama**

## **Kontrol Yapıları**

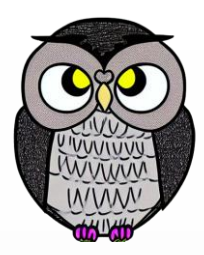

- Programın akışını yönlendirmek için kullanılırlar.
- Java'da üç temel kontrol yapısı vardır:
	- Sıralı İşlemler
	- Karar Yapıları
	- Döngüler

## **Sıralı İşlemler**

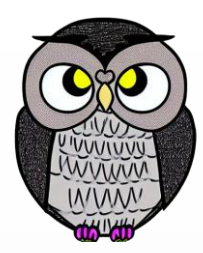

Kod, yukarıdan aşağıya doğru satır satır sırayla çalışır.

Bir işlem bitmeden diğeri başlamaz.

**int x = 5; int y = 10; int sonuc = x + y;** System.*out.println(sonuc);*

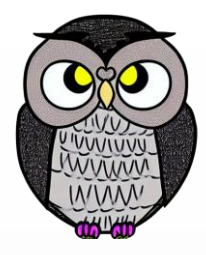

#### **Karar Yapıları**

- Koşullara dayalı işlemleri kontrol eder.
- **I** iki temel tür: if-else ve switch-case.

```
int sayi = 5;
if (sayi > 0) {
  System.out.println("Sayı pozitif.");
} else {
  System.out.println("Sayı negatif veya sıfır.");
}<br>]
```
## **Döngüler**

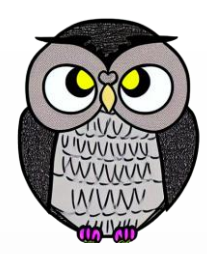

- Belirli işlemleri tekrar etmek için kullanılır.
- **I** İki temel tür: for ve while döngüleri.

```
for (int i = 0; i < 5; i++) {
```
System.*out.println("Merhaba, Dünya!");*

## **Kontrol Yapılarının Önemi**

![](_page_5_Picture_1.jpeg)

- Programları daha esnek ve güçlü hale getirirler.
- Kararlar alarak farklı işlemler yaptırılabilir.
- Döngülerle tekrar eden işlemler otomatikleştirilebilir.

## **Karar Verme İşlemi**

![](_page_6_Picture_1.jpeg)

- Karar verme, bir programın hangi yolun izleneceğine karar vermesidir.
- Belirli koşullara bağlı olarak farklı işlemleri yürütme yeteneği sağlar.
- Karar verme yapısı, if-else kullanılarak gerçekleştirilir.

![](_page_7_Picture_0.jpeg)

#### **if-else Yapısı**

**if (koşul) {** // Koşul doğruysa burası çalışır } **else {** // Koşul yanlışsa burası çalışır }

"Koşul" doğru (true) ise if bloğu çalışır.

"Koşul" yanlış (false) ise else bloğu çalışır (opsiyonel).

![](_page_8_Picture_0.jpeg)

## **Örnek: Yaş Kontrolü**

**int yas = 18;**

**if (yas >= 18) {**

System.*out.println("Ehliyet alabilirsiniz.");* } **else {**

System.*out.println("Ehliyet alamazsınız.");*

## **Mutlak Değer**

![](_page_9_Picture_1.jpeg)

```
Scanner scanner = new Scanner(System.in);
System.out.print("bir sayı girin: ");
double sayi = scanner.nextDouble();
double mutlakDeger;
if (sayi < 0) {
  mutlakDeger = -sayi;
} else {
  mutlakDeger = sayi;
}
System.out.println("sayının mutlak değeri: " + mutlakDeger);
```
![](_page_10_Picture_0.jpeg)

## **Karar Yapısı İşleyişi**

- Koşul değerlendirilir.
	- Eğer koşul doğruysa,
		- if bloğu çalışır,
		- ardından else bloğu atlanır.
	- Eğer koşul yanlışsa,
		- if bloğu atlanır,
		- else bloğu çalışır (opsiyonel).

# **İç İçe Kararlar (Nesting)**

![](_page_11_Picture_1.jpeg)

- Birden fazla karar yapısı iç içe kullanılabilir.
- Daha karmaşık koşullar ve işlemler için kullanışlıdır.
- Kodun okunabilirliğini olumsuz etkileyebilir.

```
if (koşul1) {
  if (koşul2) {
        // İşlemler
  }
} else {
    // İşlemler
```
![](_page_12_Picture_0.jpeg)

## **İç İçe Kararlar (Nesting)**

**int not = 85;**

```
if (not >= 60) {
    if (not >= 90) {
        System.out.println("Harf notu: A");
    } else {
        System.out.println("Harf notu: B");
    }
} else {
    System.out.println("Harf notu: F");
}
```
## **Karar Verme İşleminin Önemi**

![](_page_13_Picture_1.jpeg)

- Programın farklı şartlara ve kullanıcı girdilerine tepki vermesini sağlar.
- Kodun kontrolünü ve akışını yönlendirir.
- İşlemleri belirli koşullara göre seçerek programın esnekliğini artırır.

#### **switch-case Yapısı**

![](_page_14_Picture_1.jpeg)

- "switch-case,"
	- bir dizi koşulu karşılaştırmak ve
	- duruma göre farklı işlemleri gerçekleştirmek için kullanılır.
- Birden çok şarta dayalı bir yol seçmeye yarar.
- Çok sayıda koşulun olduğu durumlarda kullanışlıdır.

#### **switch-case Yapısı**

![](_page_15_Picture_1.jpeg)

```
switch (değişken) { //"Değişken," kontrol edilen değer 
    case değer1: // Her "case" bir değeri temsil eder.
        // İşlemler 1
        break;
    case değer2:
        // İşlemler 2
        break;
   // ...
    default: // "Default", hiçbir "case" eşleşmezse çalışır.
        // Varsayılan işlemler (opsiyonel)
```
![](_page_16_Picture_0.jpeg)

## **Örnek: Mevsim Belirleme**

```
int ay = 4;
String mevsim;
switch (ay) {
    case 3:
    case 4:
    case 5:
        mevsim = "İlkbahar";
        break;
    // ...
    default:
        mevsim = "Bilinmiyor";
}
```
## **switch-case Yapısının İşleyişi**

![](_page_17_Picture_1.jpeg)

- Değişken, **case** ifadeleri ile karşılaştırılır.
- Eşleşen **case** bulunursa,
	- o **case** içindeki işlemler çalıştırılır ve
	- ardından **break** ifadesi ile çıkılır.
- Eşleşen **case** bulunmazsa,
	- **default** bölümü (varsa) çalışır.
	- **default** bölümü yoksa, **switch-case** yapısından çıkılır.

#### **switch-case ve if-else Karşılaştırması**

![](_page_18_Picture_1.jpeg)

- **switch-case** yapısı, birden çok koşulu kontrol etmek için kullanılır.
- **if-else** yapısı daha esnek, çok fazla koşul olduğunda karmaşık olabilir.
- **switch-case** sadece sabit ifadeleri kullanabilir.
- **if-else** her türlü koşulu kontrol edebilir.

![](_page_19_Picture_0.jpeg)

≕ Þ

## **Sıcaklık Dönüşüm Tablosu**

![](_page_20_Picture_1.jpeg)

![](_page_20_Picture_61.jpeg)

## **Sıcaklık Dönüşüm Formülleri**

![](_page_21_Picture_1.jpeg)

- Celsius to Fahrenheit:  $(°C * 1.8) + 32 = °F$
- **Fahrenheit to Celsius:**  $(°F - 32) / 1.8 = °C$
- Celsius to Kelvin:  $\degree$ C + 273.15 = K

![](_page_22_Picture_0.jpeg)

#### **Sıcaklık Dönüşümü**

**public class Program {**

```
public static void main(String[] args)
{
 double celsius = 25.0;
 double fahrenheit = (celsius * 1.8) + 32;
 double kelvin = celsius + 273.15;
 System.out.println(celsius + "°C=" + fahrenheit + "°F");
```
}

### **Sıcaklık Dönüşümü**

![](_page_23_Picture_1.jpeg)

**public static void main(String[] args)**

**double[] celsiuses = {-40, 0, 25, 100}; for (double celsius : celsiuses) { double fahrenheit = (celsius \* 1.8) + 32; double kelvin = celsius + 273.15;** System.*out.println(celsius + "°C=" + fahrenheit + "°F");*

}

}

{

## **Döngü ve Türleri**

![](_page_24_Picture_1.jpeg)

Aynı işlemi birden çok kez tekrarlamak için kullanılır.

- **for** : Belirli bir aralıktaki değerler ile çalışır.
- **while** : Belirli bir koşul sağlandığı sürece çalışır.
- **do-while** : Koşul sona eklenir, yani döngü en az bir kez çalışır.

## **for Döngüsü**

![](_page_25_Picture_1.jpeg)

**for (int i = 0; i < 5; i++) {** // Döngü içinde yapılacak işlemler

- Başlangıç, koşul, ve artırma adımlarını belirler.
- Her döngü dönüşünde koşul kontrol edilir.
- Artırma adımı, döngü değişkenini günceller.

![](_page_26_Picture_0.jpeg)

### **Sayı Toplama**

```
int toplam = 0;
for (int sayac = 1; sayac <= 10; sayac++) {
    toplam += sayac;
}
```

```
System.out.println("1 ile 10 arası sayı toplamı: " + toplam);
```
## **Aralık Toplama**

![](_page_27_Picture_1.jpeg)

```
Scanner klavye = new Scanner(System.in);
System.out.print("başlangıç değeri (a): ");
int a = klavye.nextInt();
System.out.print("bitiş değeri (b): ");
int b = klavye.nextInt();
int toplam = 0;
for (int i = a; i <= b; i++) {
  toplam += i;
}
System.out.println("sayıların toplamı: " + toplam);
```
![](_page_28_Picture_0.jpeg)

#### **while Döngüsü**

```
int i = 0;
while (i < 5) {
    // Döngü içinde yapılacak işlemler
    i++;
```
- Sadece bir koşulu kontrol eder.
- Koşul sağlandığı sürece çalışır.
- Sonsuz döngülere dikkat!

}<br>]

![](_page_29_Picture_0.jpeg)

## **Sayı Toplama**

**int toplam = 0; int sayac = 1;**

**while (sayac <= 10) {** toplam += sayac; sayac++; }

System.*out.println("1 ile 10 arası sayı toplamı: " + toplam);*

![](_page_30_Picture_0.jpeg)

#### **Faktoriyel Hesaplama**

**int n = 5; int faktoriyel = 1; int sayac = 1;**

```
while (sayac <= n) {
    faktoriyel *= sayac;
    sayac++;
}
```
System.*out.println(n + " faktoriyeli: " + faktoriyel);*

![](_page_31_Picture_0.jpeg)

#### **do-while Döngüsü**

```
int i = 0;
do {
    // Döngü içinde yapılacak işlemler
    i++;
} while (i < 5);
```
İlk olarak işlem yapar, ardından koşulu kontrol eder.

Koşul sağlandığı sürece tekrar eder.

## **Döngülerin İşleyişi**

- Başlangıç adımıyla başlar.
- Koşul kontrol edilir.
	- Koşul sağlanıyorsa, döngü içindeki işlemler yapılır.
	- Arttırma adımı uygulanır (for döngüsü için).
		- Koşul hala sağlanıyorsa, tekrar döngü içine girilir.
	- Koşul sağlanmazsa, döngüden çıkılır.

# **Döngülerin Önemi**

![](_page_33_Picture_1.jpeg)

- Veri kümesinin sırayla işlenmesi ve işlem tekrarları için kullanışlıdır.
- Kodun daha düzenli ve okunabilir olmasını sağlar.
- Özellikle listeler ve dizilerle çalışırken önemlidir.

# **İç İçe Döngüler**

![](_page_34_Picture_1.jpeg)

- Bir döngü içinde başka bir döngü kullanmaktır.
- Daha karmaşık işlemleri gerçekleştirmek için kullanılır.
- Matris, çok boyutlu dizi ve örüntülerin kullanıldığı senaryoda kullanışlıdır.
- İç içe döngülerin sayısı ve koşulları, kodun karmaşıklığını etkileyebilir.
- Fazla iç içe döngüler karmaşık ve verimsiz kodlara yol açabilir!

![](_page_35_Picture_0.jpeg)

# **İç İçe Döngü Yapısı**

```
for (int i = 1; i <= 3; i++) {
    for (int j = 1; j <= 2; j++) {
        // İç içe döngü gövdesi
    }
```
- Dıştaki döngü (i) dışarıdaki işlemi yönlendirir.
- İçteki döngü (j) içteki işlemi yönlendirir.
- Dıştaki döngünün her bir adımında, içteki döngü bir kez tamamlanır.

![](_page_36_Picture_0.jpeg)

# **İç İçe Döngülerin İşleyişi**

Dıştaki döngü başlar ve i değeri belirlenir.

- İçteki döngü başlar ve j değeri belirlenir.
	- İçteki döngü gövdesi çalışır.
	- İçteki döngü tamamlanır ve j değeri güncellenir.
- İçteki döngü tamamlandığında dıştaki döngüye geri dönülür.
- Dıştaki döngü tamamlanır ve i değeri güncellenir.
- İşlem tamamlanana kadar bu süreç tekrar eder.

![](_page_37_Picture_0.jpeg)

# **Örnek: İç İçe Döngülerle Desen Oluşturma**

```
for (int i = 1; i \le 4; i++)for (int j = 1; j <= i; j++) {
        System.out.print("* ");
    }
    System.out.println();
}
```
Bu örnek, iç içe döngülerle yıldız deseni oluşturur.

#### **Basamak Değeri**

![](_page_38_Picture_1.jpeg)

**for (int onlar = 0; onlar <= 4; onlar++) { for (int birler = 1; birler <= 9; birler++) { int sayi = onlar \* 10 + birler;** System.*out.println("Onlar basamağı: " + onlar + ", Birler basamağı: " + birler + " --> " + sayi);* }

Çıktı ne olur?

#### **Çarpım Tablosu**

for  $(int i = 1; i \le 10; i++)$ **for (int j = 1; j <= 10; j++) { int carpim = i \* j;** System.out.print(i + "x" + j + "=" + carpim + "\t"); }<br>} System.*out.println(); // Yeni satır* }

## **Döngülerde "break" İfadesi**

![](_page_40_Picture_1.jpeg)

- **break**, döngüyü sonlandırmak için kullanılır.
- Döngü içinde bir koşul sağlandığında, döngüden çıkılır, döngü sona erer.

```
for (int i = 1; i <= 10; i++) {
    if (i == 5) {
        break;
    }<br>]
    System.out.println("Döngü adımı: " + i);
```
# **"break" İfadesinin İşleyişi**

![](_page_41_Picture_1.jpeg)

- Döngü, her bir adımda koşulu kontrol eder.
- Eğer **break** ifadesi çalışırsa, döngü sona erer.
- Döngü dışındaki işlemler devam eder.

## **Döngülerde "continue" İfadesi**

![](_page_42_Picture_1.jpeg)

 **continue**, döngü içinde koşulu sağlayan adımları atlamak için kullanılır. **continue**, o anki adımın işlenmesini durdurur ve bir sonraki adıma geçer.

```
for (int i = 1; i <= 10; i++) {
    if (i % 2 == 0) {
        continue;
    }<br>]
    System.out.println("Tek sayı: " + i);
```
## **"continue" İfadesinin İşleyişi**

![](_page_43_Picture_1.jpeg)

- Döngü her bir adımda koşulu kontrol eder.
- **continue** çalışırsa, o adımın işlenmesi durur ve bir sonraki adıma geçilir.
- Döngü devam eder ve diğer adımlar işlenir.

![](_page_44_Picture_0.jpeg)

#### SON